00:00:00

BoD

Campus.Dialog x BoD

## Übersicht

- 1. Was macht ein gutes Bild aus?
- 2. Beispiele: Bücher-Fotografie
- 3. Basis-Materialien für Bildgestaltung
- 4. Apps für Bildbearbeitung
- 5. Take home messages

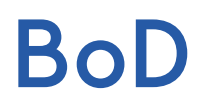

#### Komposition

Hinter einer Bildkomposition versteht man die Aufteilung und Zusammenspiel aller Elemente eines Bildes. (Formen, Farben, Linien oder auch Lichtsituationen)

#### Perspektive

Ungewöhnliche Perspektiven machen Fotos zu etwas Besonderem: Vogel- oder Froschperspektive, Blick über die Schulter, das Spiel mit verschiedenen Ebenen im Bild

#### Licht und Schatten

Diese Gegenspieler sind wahnsinnig spannend. Wir werden von Licht angezogen und suchen häufig Lichtquellen für ein Bild (Fenster). Licht und Schatten lenken das Auge ganz natürlich.

#### Emotionen

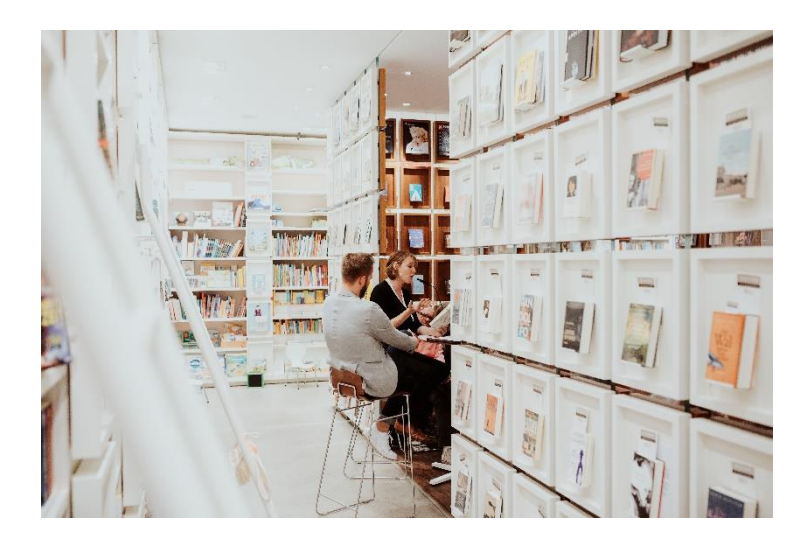

#### Komposition

Hinter einer Bildkomposition versteht man die Aufteilung und Zusammenspiel aller Elemente eines Bildes. (Formen, Farben, Linien oder auch Lichtsituationen)

#### Perspektive

Ungewöhnliche Perspektiven machen Fotos zu etwas Besonderem: Vogel- oder Froschperspektive, Blick über die Schulter, das Spiel mit verschiedenen Ebenen im Bild

#### Licht und Schatten

Diese Gegenspieler sind wahnsinnig spannend. Wir werden von Licht angezogen und suchen häufig Lichtquellen für ein Bild (Fenster). Licht und Schatten lenken das Auge ganz natürlich.

#### Emotionen

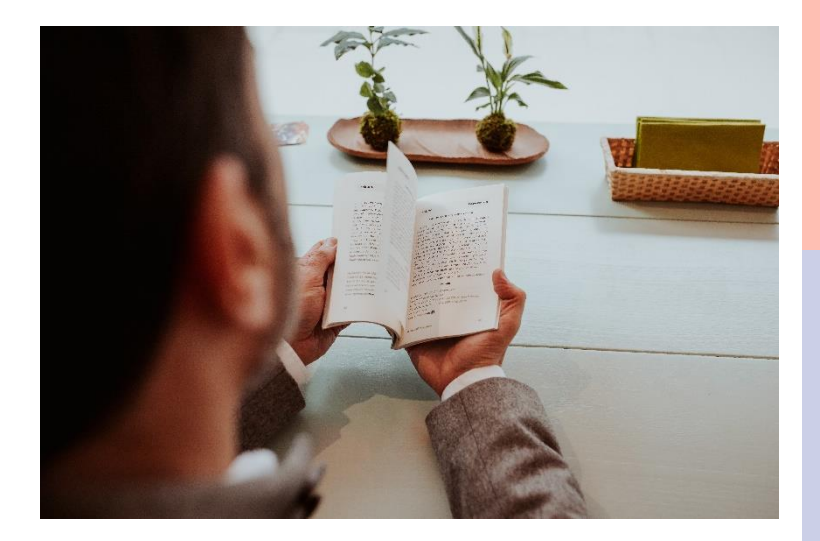

#### Komposition

Hinter einer Bildkomposition versteht man die Aufteilung und Zusammenspiel aller Elemente eines Bildes. (Formen, Farben, Linien oder auch Lichtsituationen)

#### Licht und Schatten

Diese Gegenspieler sind wahnsinnig spannend. Wir werden von Licht angezogen und suchen häufig Lichtquellen für ein Bild (Fenster). Licht und Schatten lenken das Auge ganz natürlich.

#### Perspektive

Ungewöhnliche Perspektiven machen Fotos zu etwas Besonderem: Vogel- oder Froschperspektive, Blick über die Schulter, das Spiel mit verschiedenen Ebenen im Bild

#### Emotionen

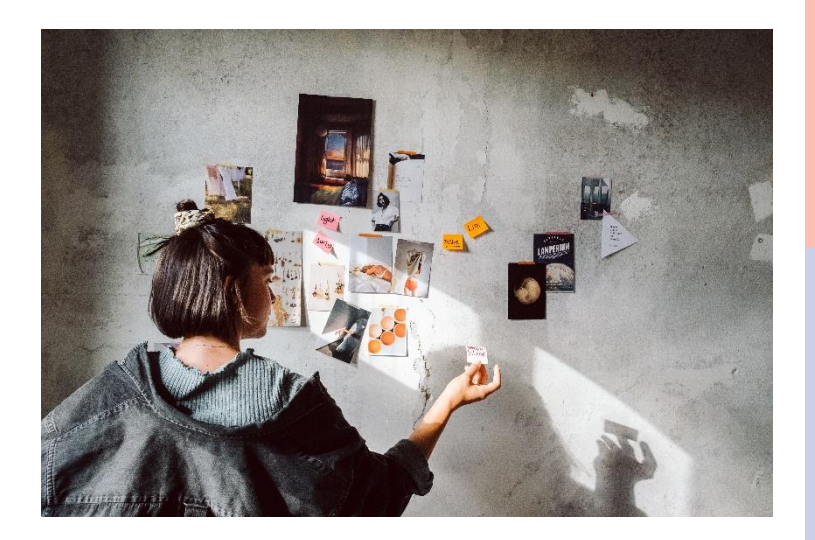

#### Komposition

Hinter einer Bildkomposition versteht man die Aufteilung und Zusammenspiel aller Elemente eines Bildes. (Formen, Farben, Linien oder auch Lichtsituationen)

#### Licht und Schatten

Diese Gegenspieler sind wahnsinnig spannend. Wir werden von Licht angezogen und suchen häufig Lichtquellen für ein Bild (Fenster). Licht und Schatten lenken das Auge ganz natürlich.

#### Perspektive

Ungewöhnliche Perspektiven machen Fotos zu etwas Besonderem: Vogel- oder Froschperspektive, Blick über die Schulter, das Spiel mit verschiedenen Ebenen im Bild

#### Emotionen

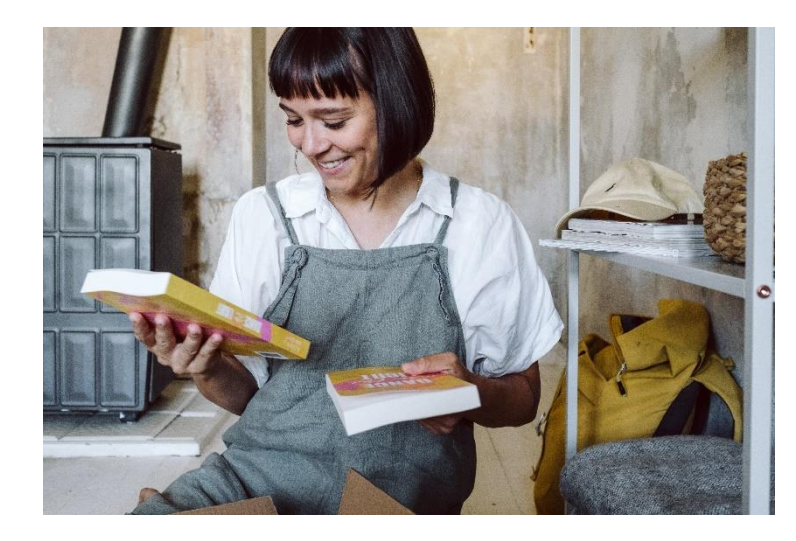

#### Komposition

Hinter einer Bildkomposition versteht man die Aufteilung und Zusammenspiel aller Elemente eines Bildes. (Formen, Farben, Linien oder auch Lichtsituationen)

#### Licht und Schatten

Diese Gegenspieler sind wahnsinnig spannend. Wir werden von Licht angezogen und suchen häufig Lichtquellen für ein Bild (Fenster). Licht und Schatten lenken das Auge ganz natürlich.

#### Perspektive

Ungewöhnliche Perspektiven machen Fotos zu etwas Besonderem: Vogel- oder Froschperspektive, Blick über die Schulter, das Spiel mit verschiedenen Ebenen im Bild

#### Emotionen

# Beispiele

Bücher-Fotografie

## Campus.Dialog x BoD **Buchregal**

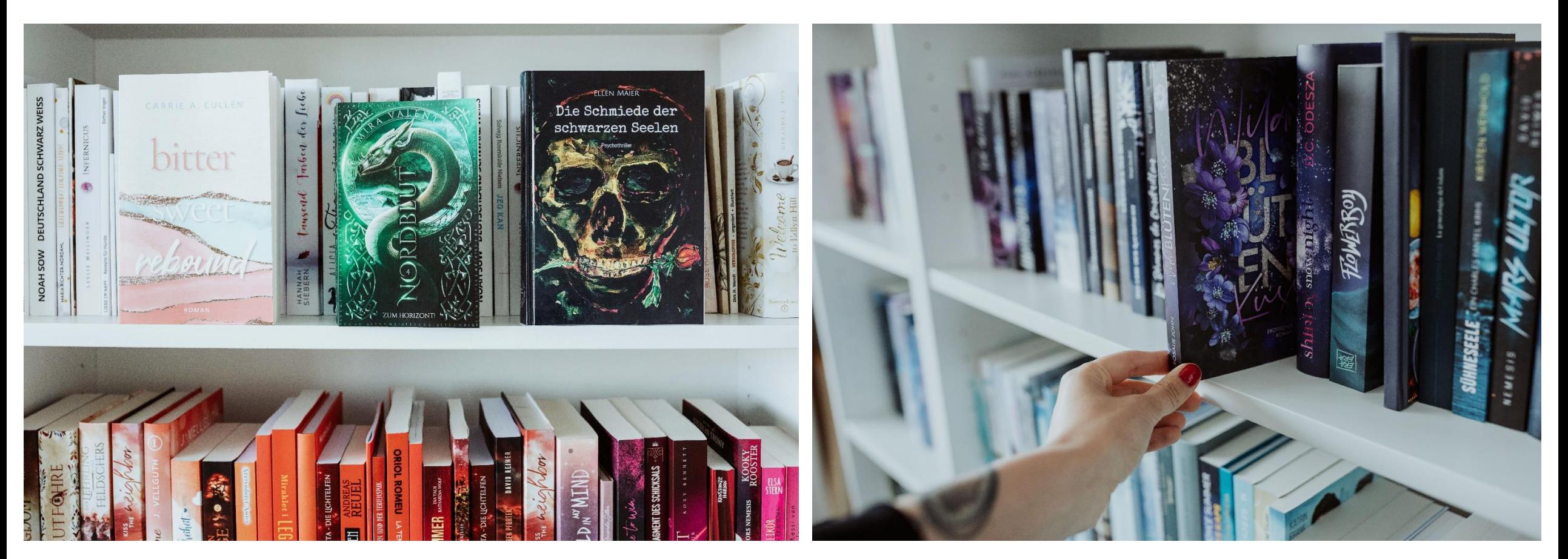

## **BoD**

Campus.Dialog x BoD **Buchregal** 

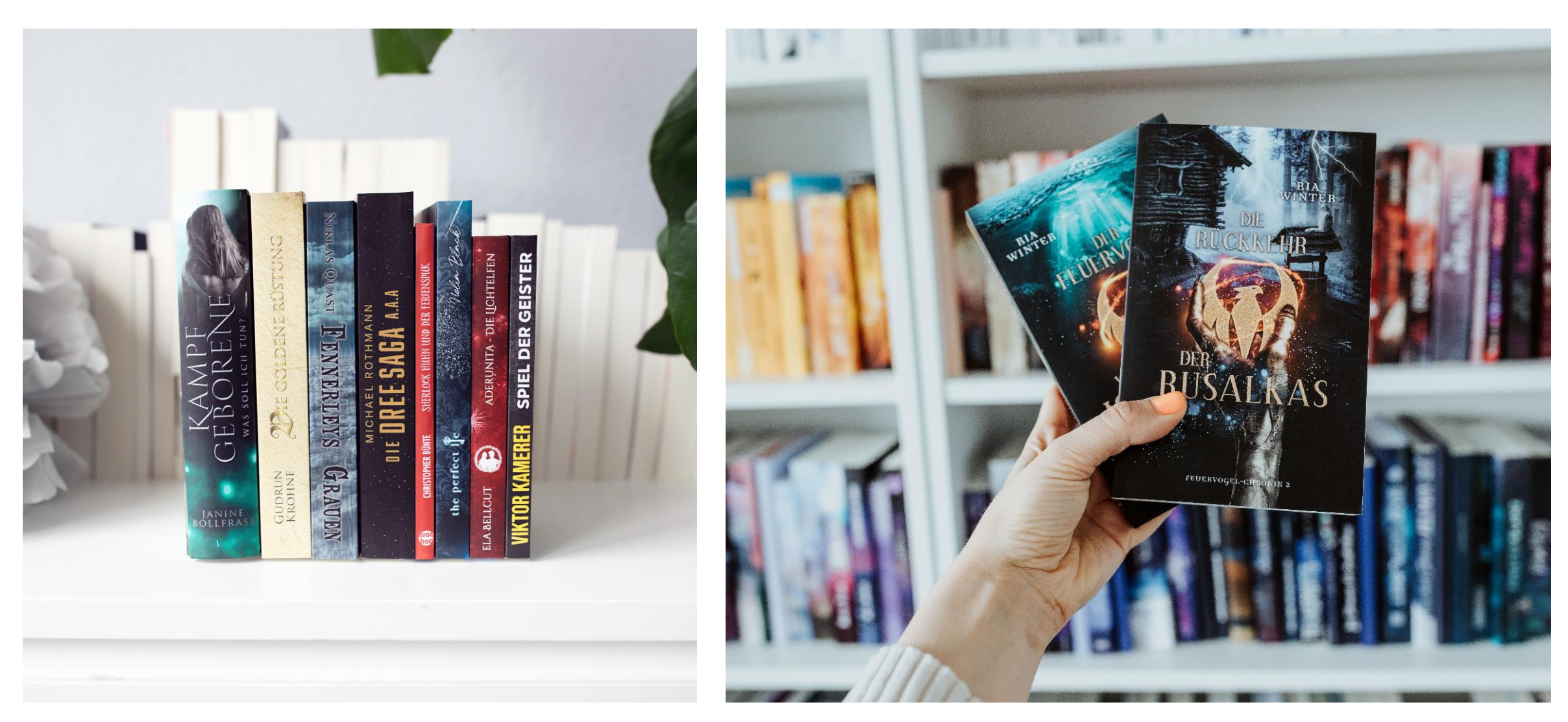

## Campus.Dialog x BoD Flatlay

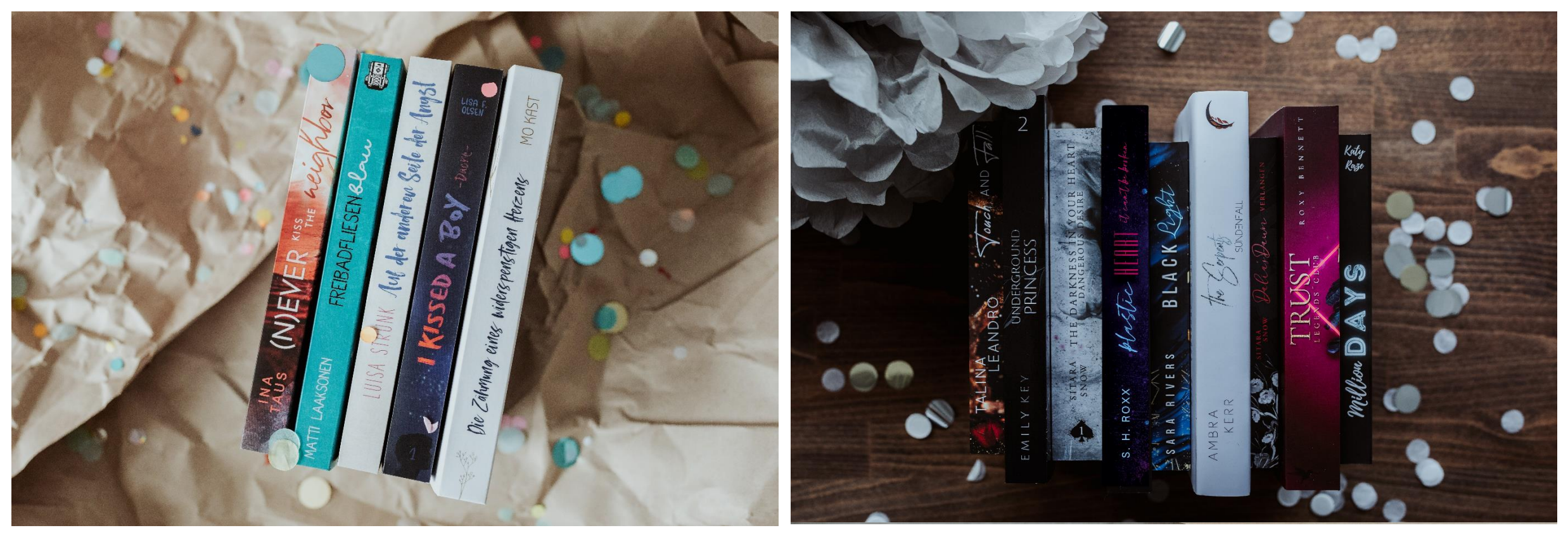

## **BoD**

## Campus.Dialog x BoD Flatlay

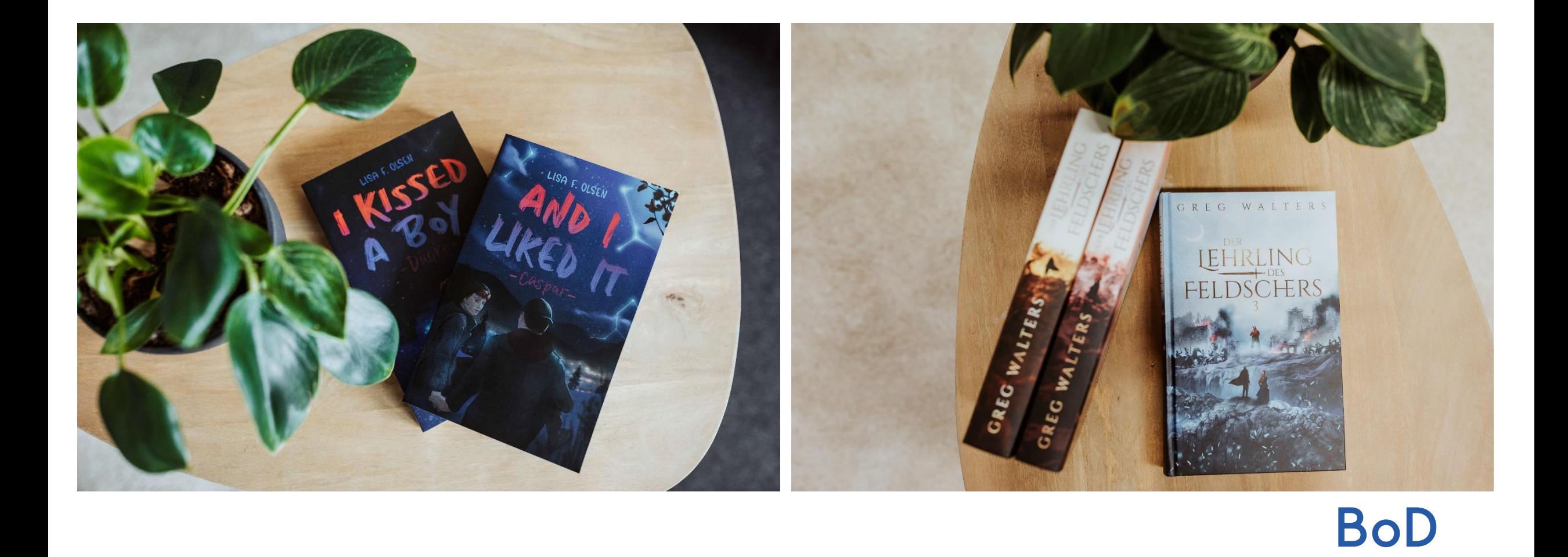

## Campus.Dialog x BoD Flatlay

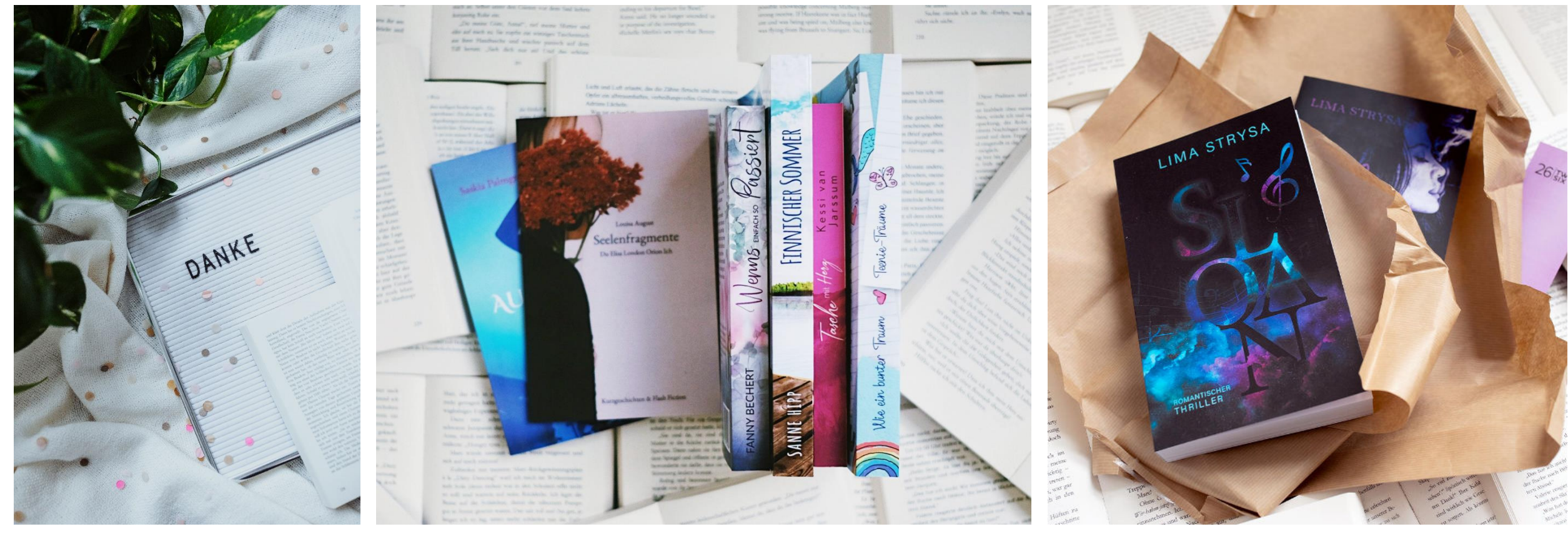

## **BoD**

### Campus.Dialog x BoD Hände und Hintergründe

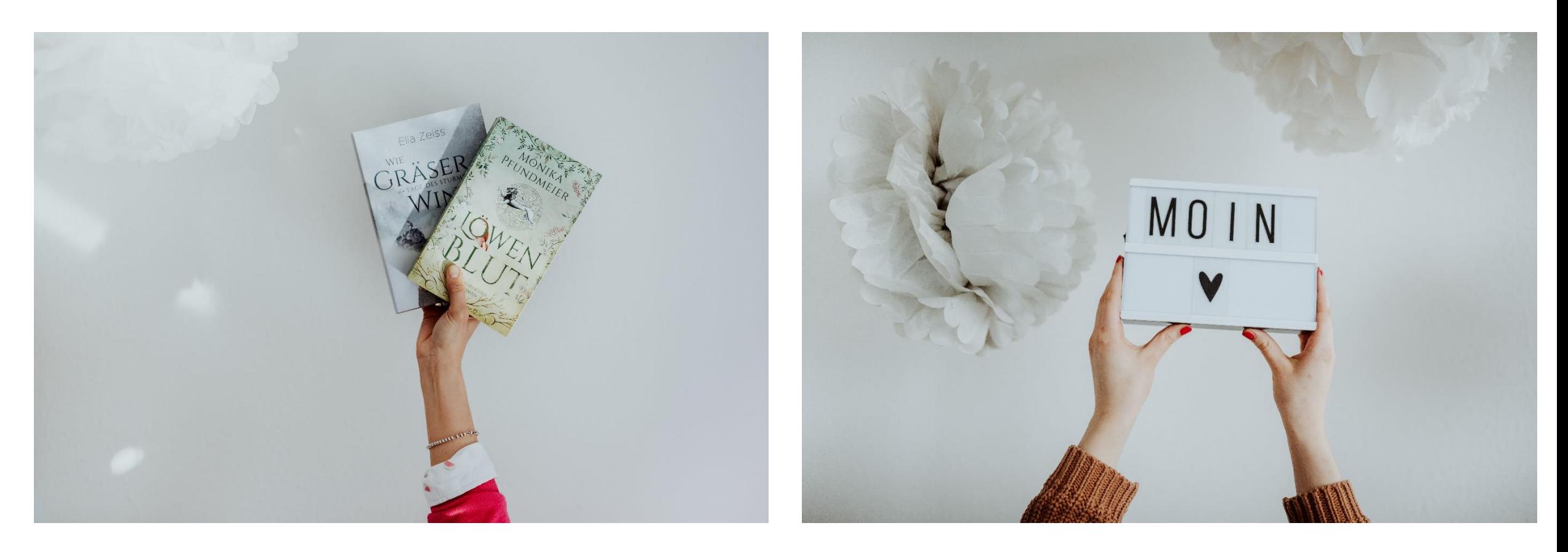

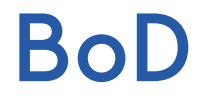

## Hände und Hintergründe

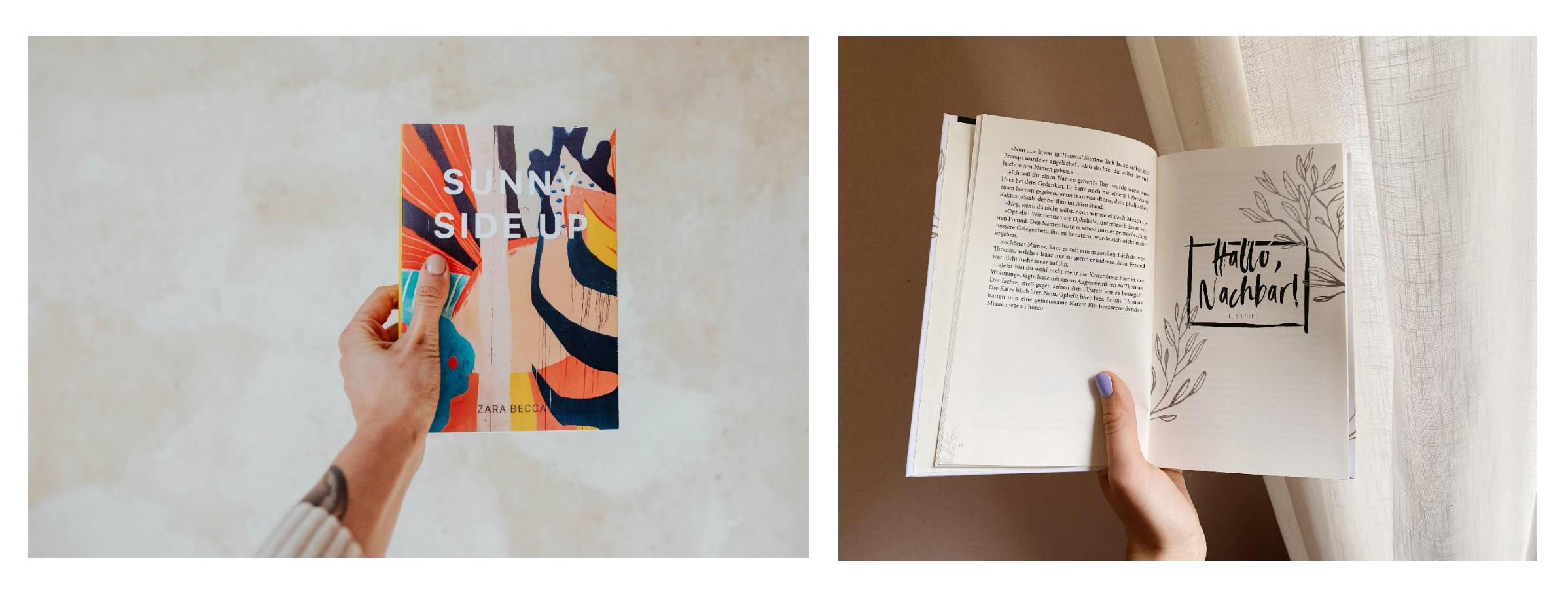

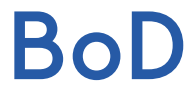

## **Bunte Pappen**

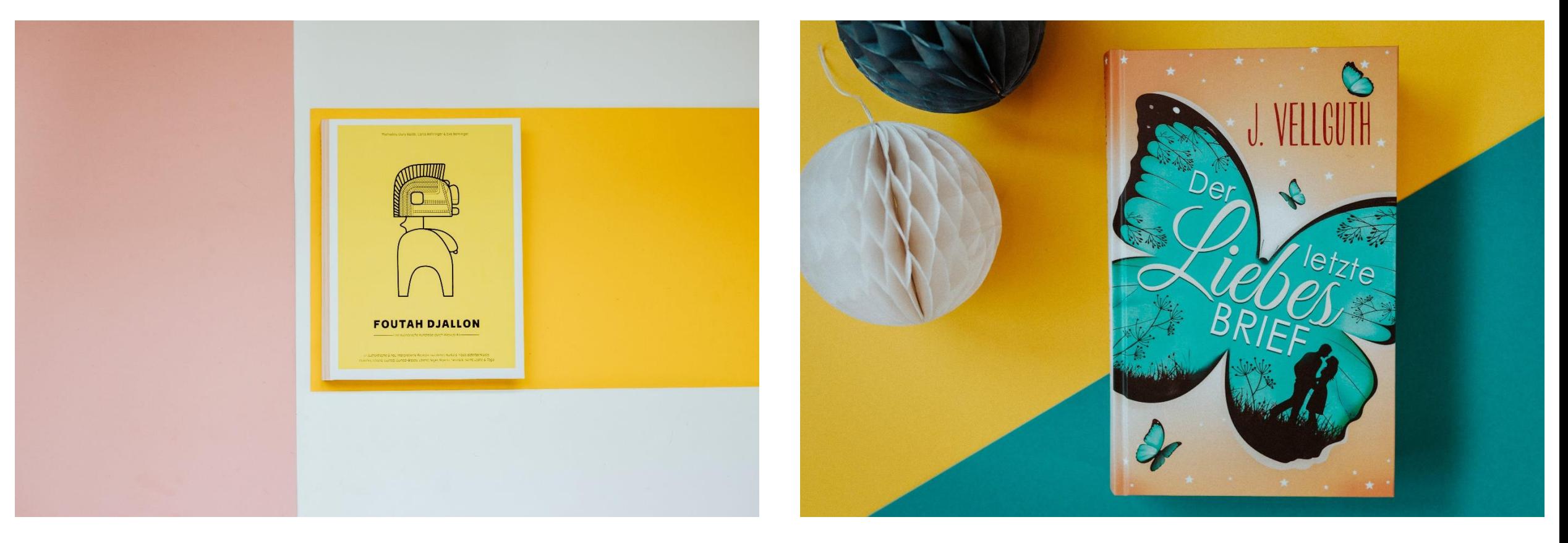

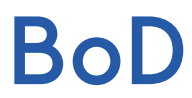

## Campus.Dialog x BoD **Bunte Pappen**

# **ANNE REDMANN**  $\mathbf C \mathbf F \mathbf T$ **DER TRÄUME** WNER  $\Omega$

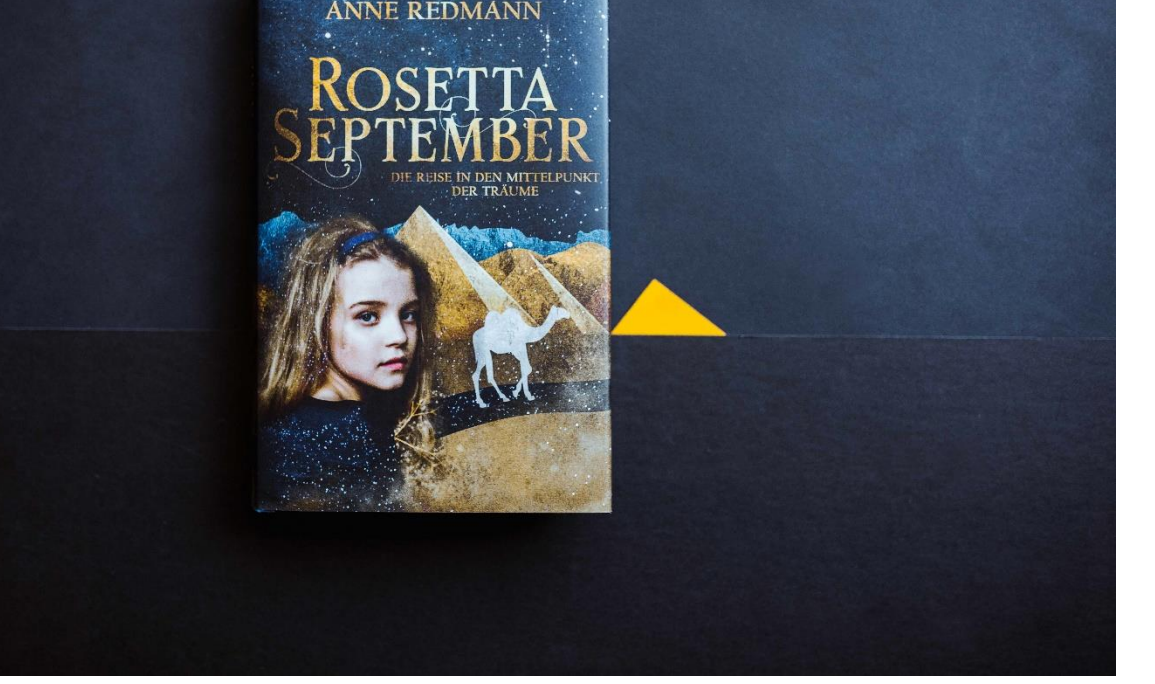

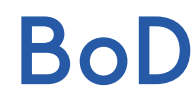

## Campus.Dialog x BoD Komposition

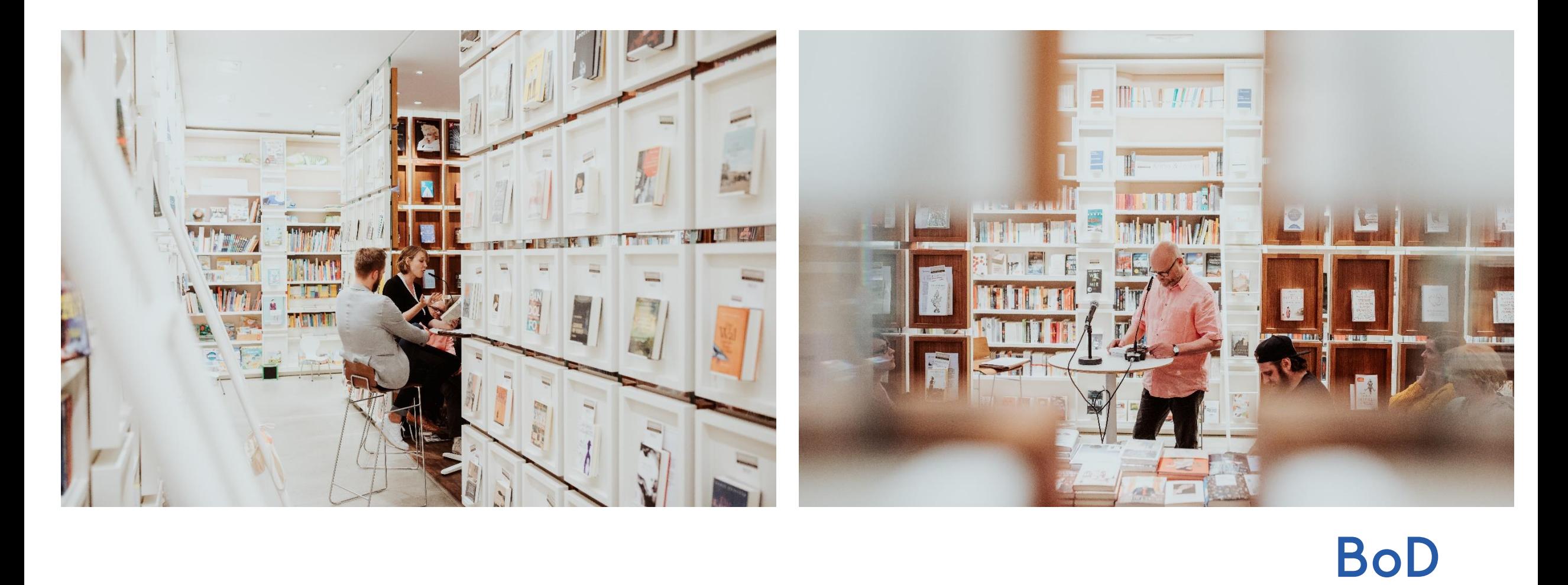

## Campus.Dialog x BoD Komposition

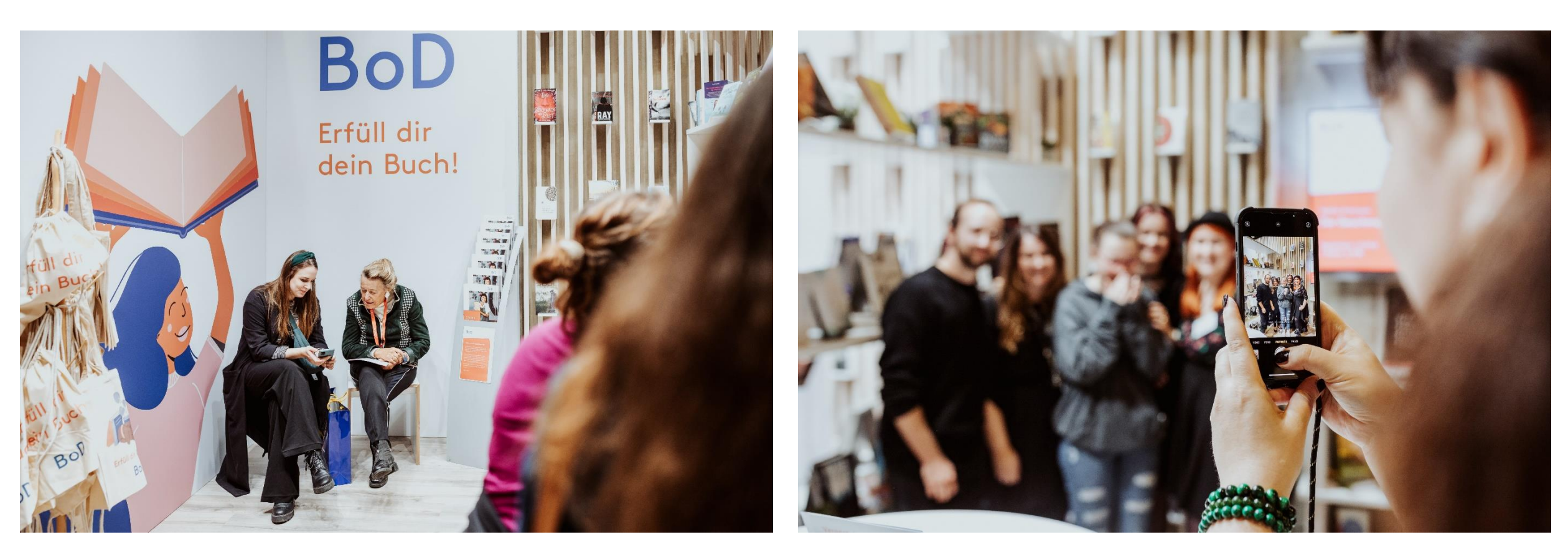

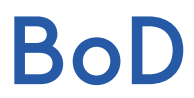

## Campus.Dialog x BoD Perspektiven

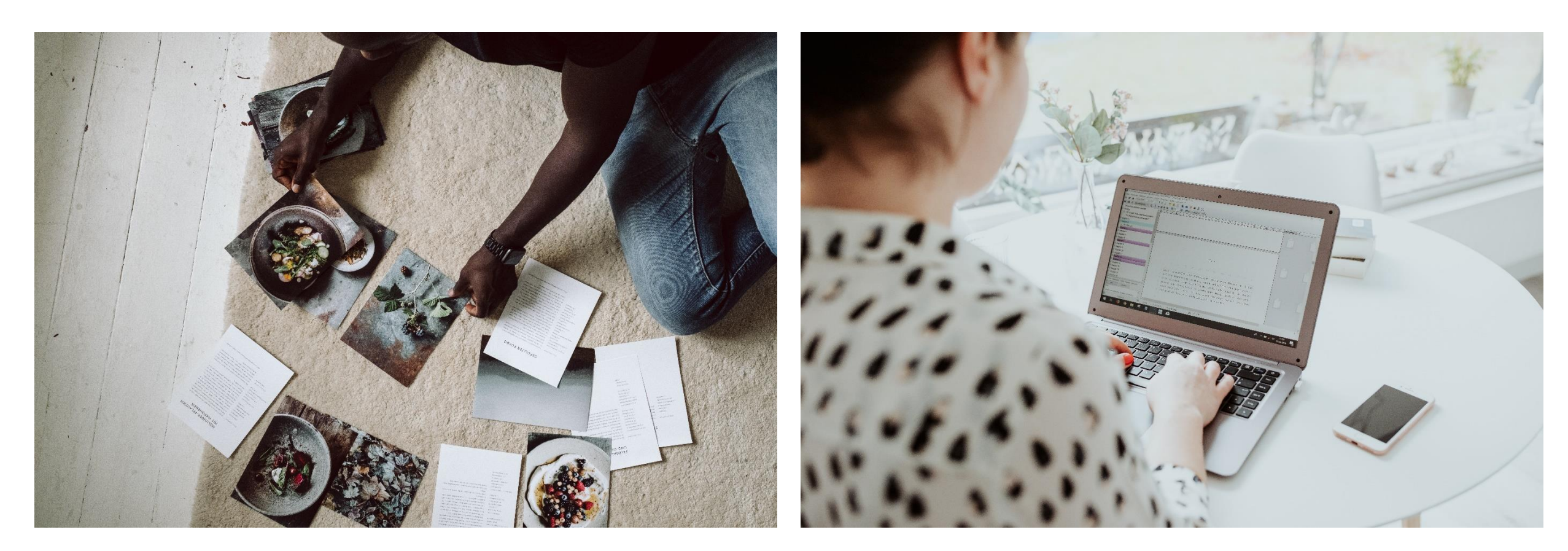

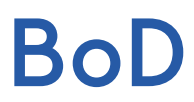

### Campus.Dialog x BoD Licht und Schatten

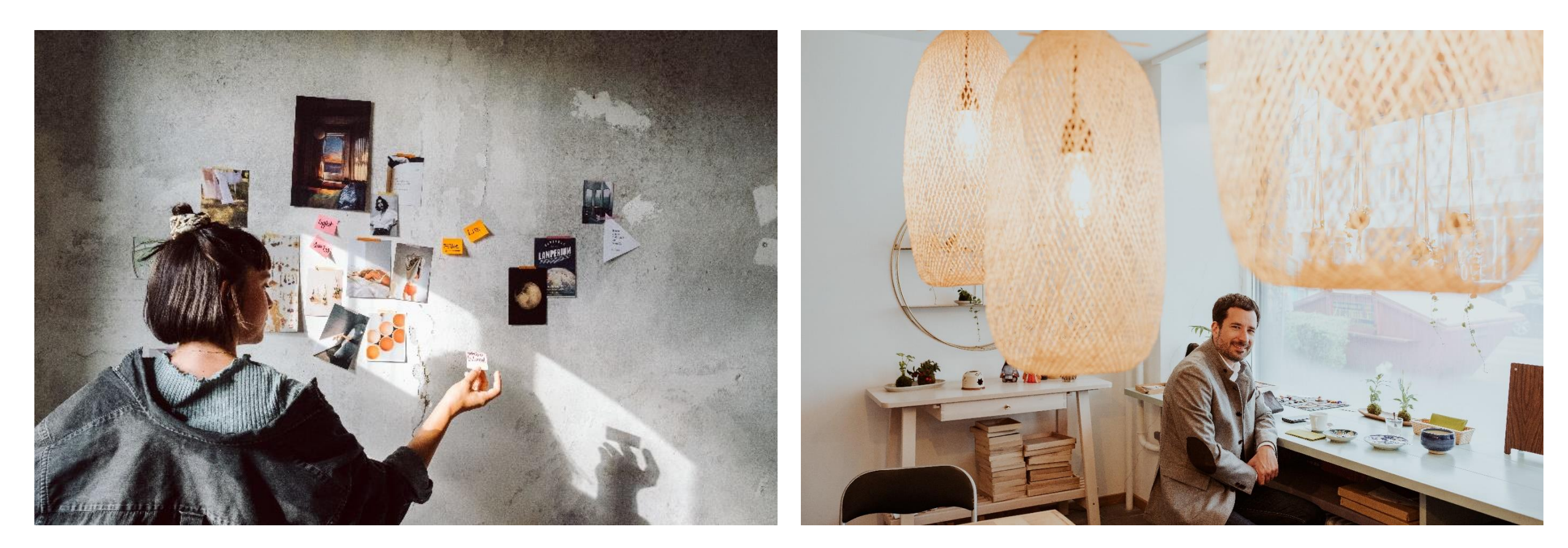

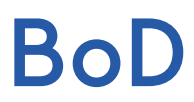

### Formen und Winkel

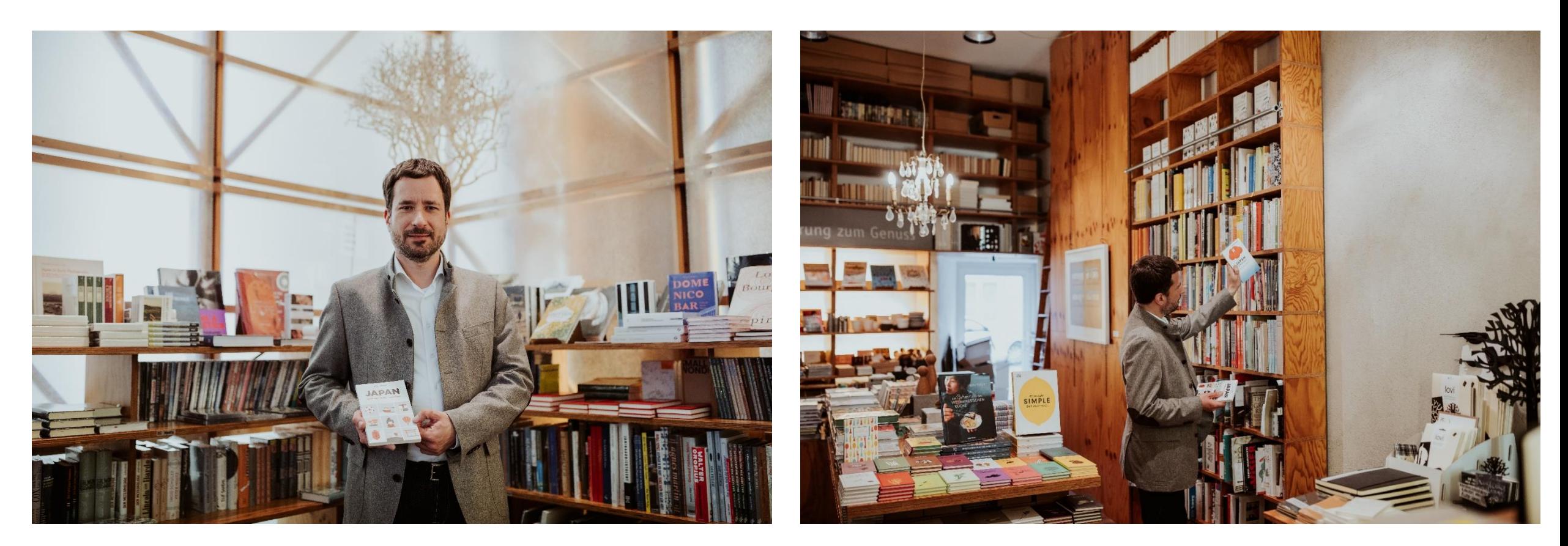

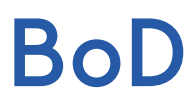

# **Basis-Materialien**

für Bildgestaltung

### Basis-Materialien für Bildgestaltung

- 1. Decken, Kissen
- 2. Verschiedene Unterlagen (Holz, Stein, bunte Pappen...)
- 3. Pflanzen, Kerzen, Lampe

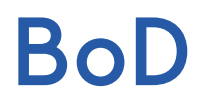

# Bildbearbeitung

### Warum sollte man ein Bild überhaupt bearbeiten?

Gerade eine Veränderung des Kontrasts, der Schärfe, der Belichtung und des Weißabgleichs können Wunder bewirken. Wirkt dein Bild vorher flau und weniger spannend, kann man mit nur ein paar Klicks dafür sorgen, dass das Bild mehr Tiefe gewinnt und optisch ansprechender wirkt.

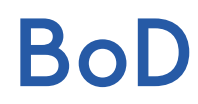

### Die 4 Basis-Bearbeitungen für ein gutes Bild

Helligkeit

Die Farbsättigung gibt an, wie intensiv die Farben innerhalb des Fotos dargestellt werden. Je gesättigter ein Bild ist, desto bunter bzw. kräftiger sind auch die Farben.

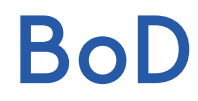

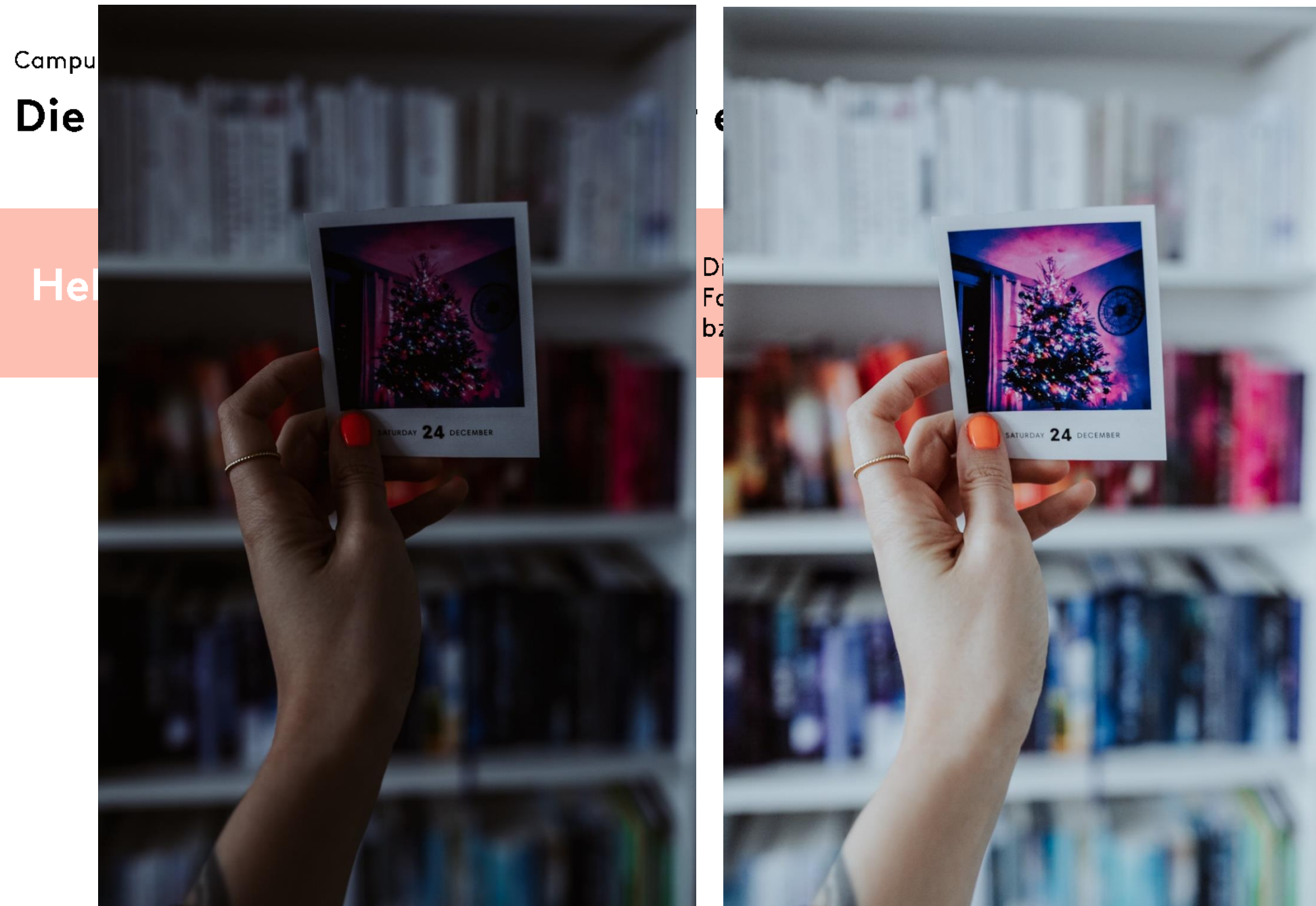

n innerhalb des ist, desto bunter

**BoD** 

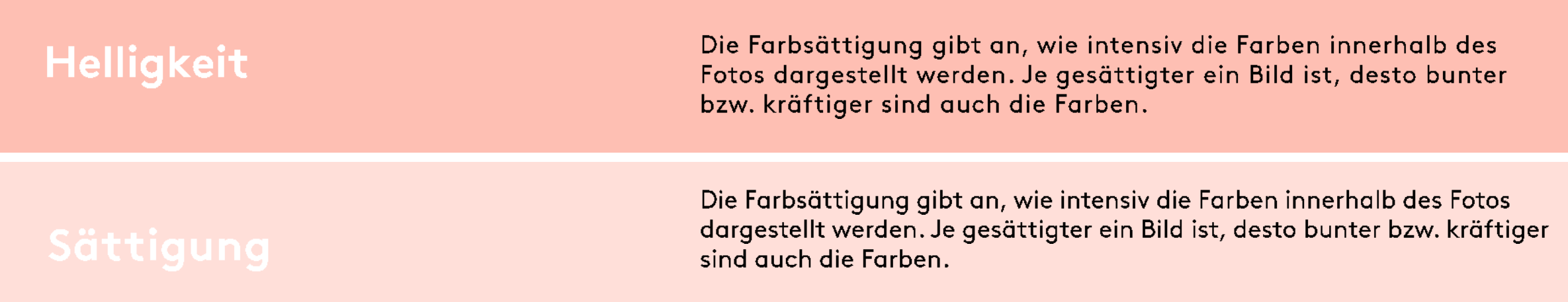

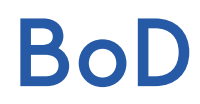

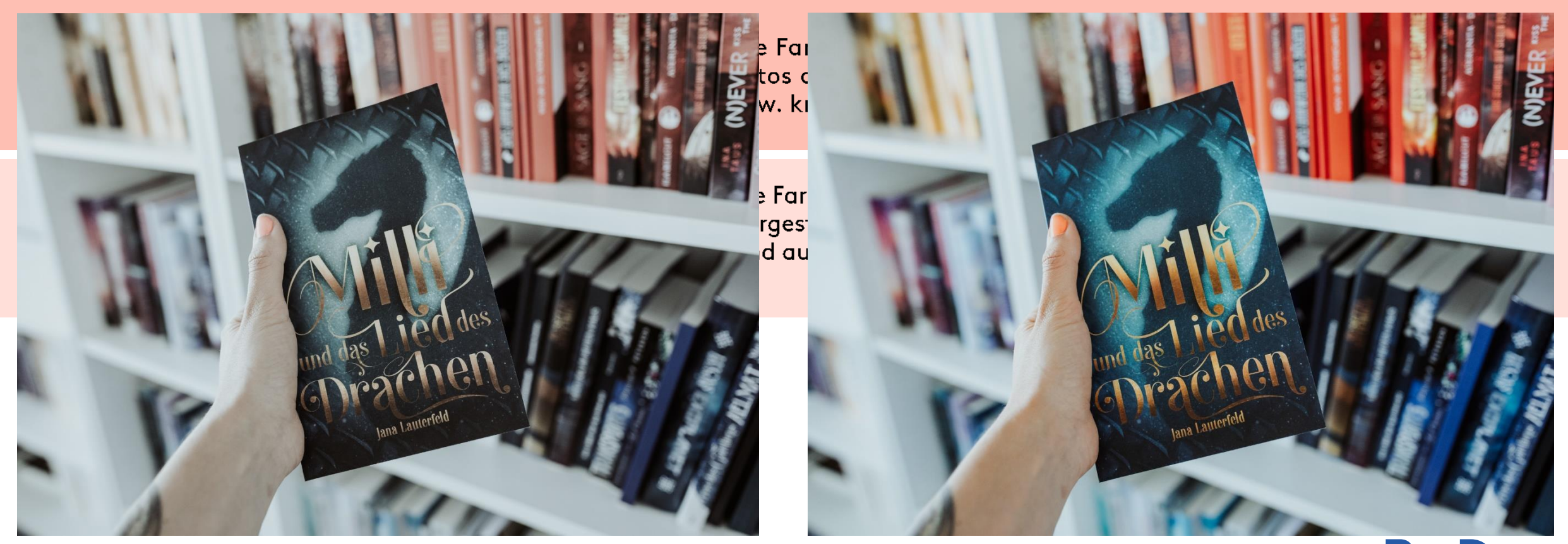

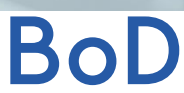

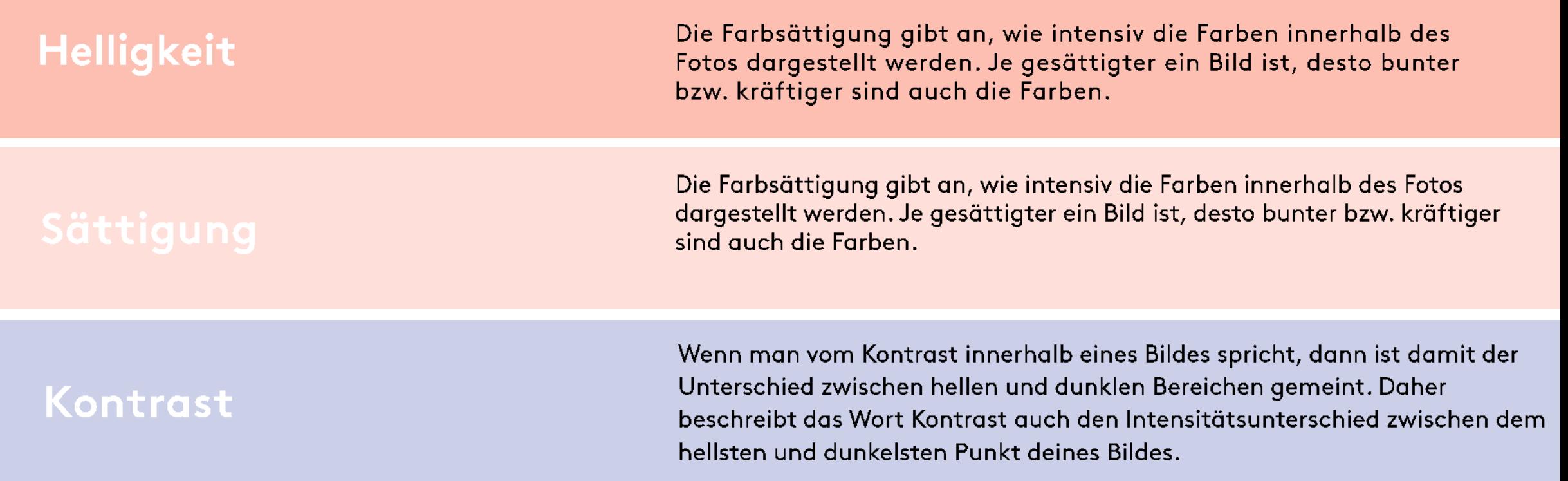

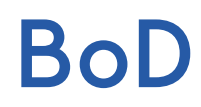

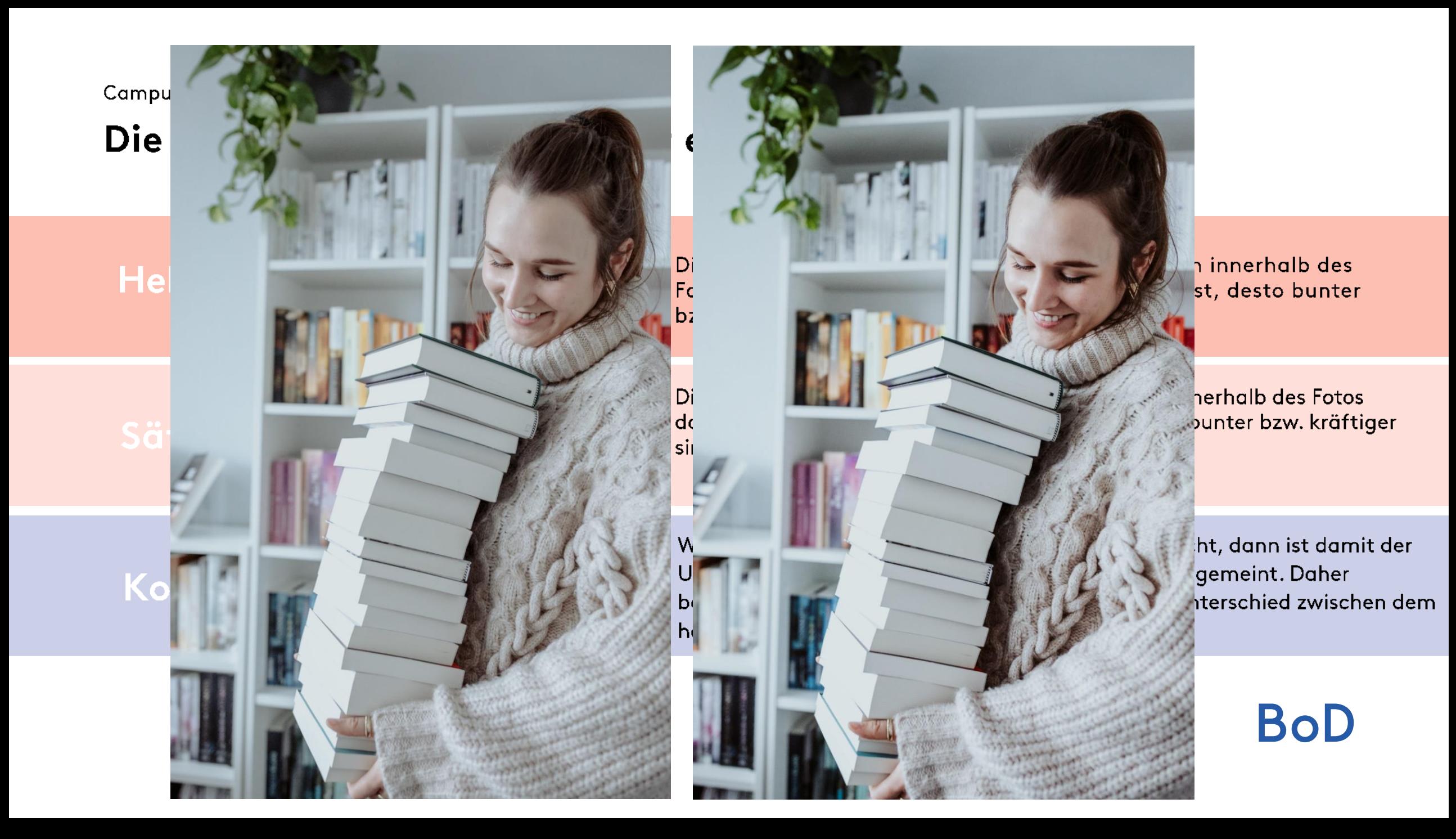

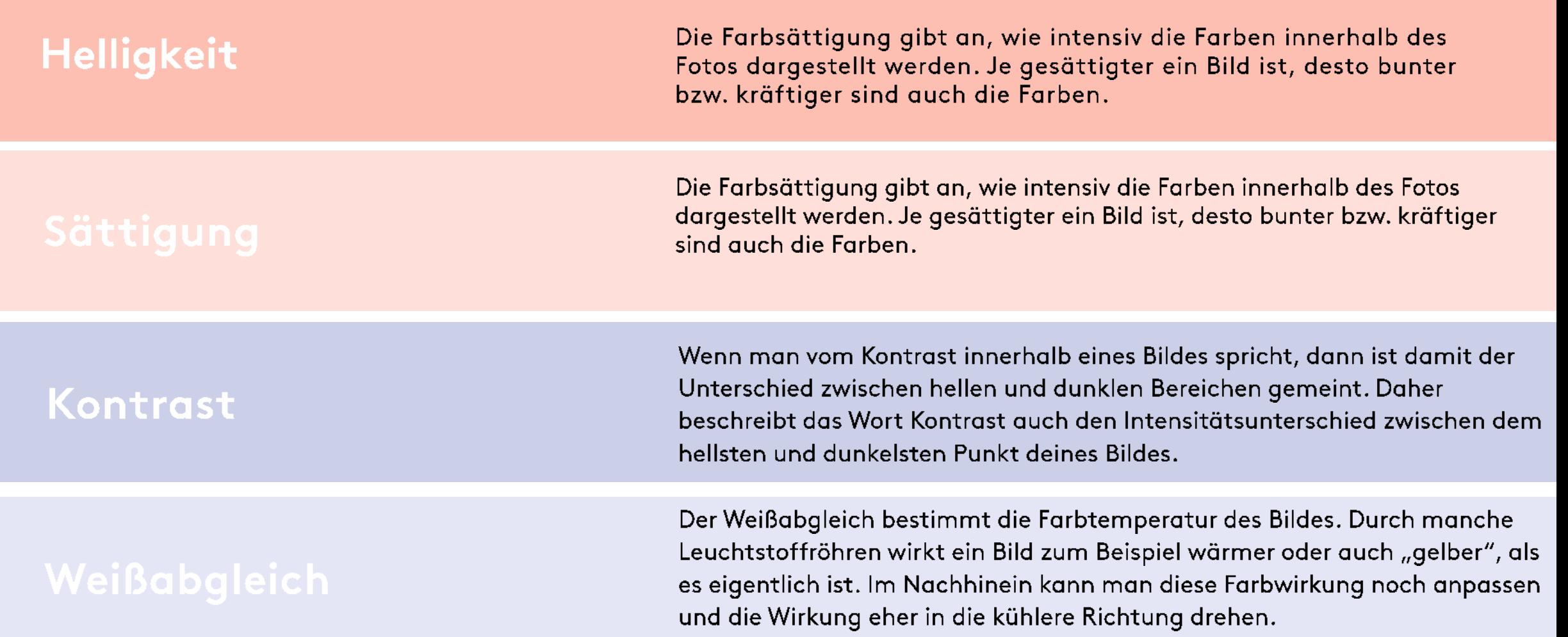

## Die 4 Basis-Bearbeitungen für ein gutes Bild

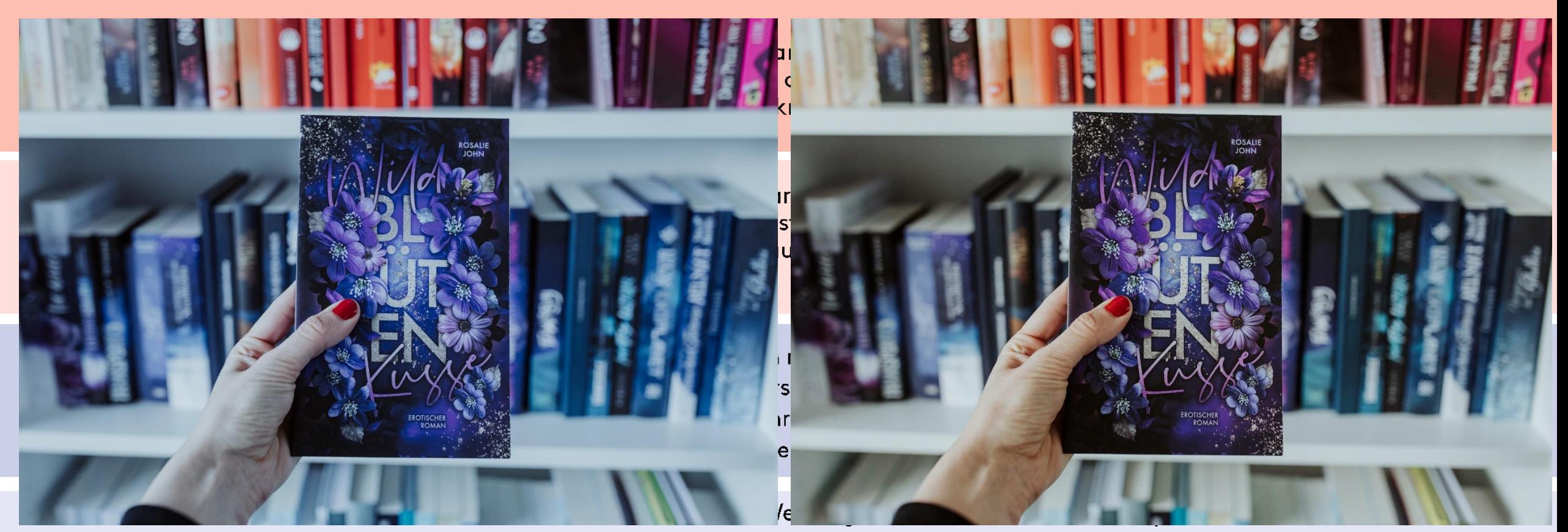

Leuchtstoffröhren wirkt ein Bild zum Beispiel wärmer oder auch "gelber", als es eigentlich ist. Im Nachhinein kann man diese Farbwirkung noch anpassen und die Wirkung eher in die kühlere Richtung drehen.

# Hilfreiche Apps

für einfache Bildbearbeitung

## Hilfreiche Apps für einfache Bildbearbeitung: iPhone oder Android

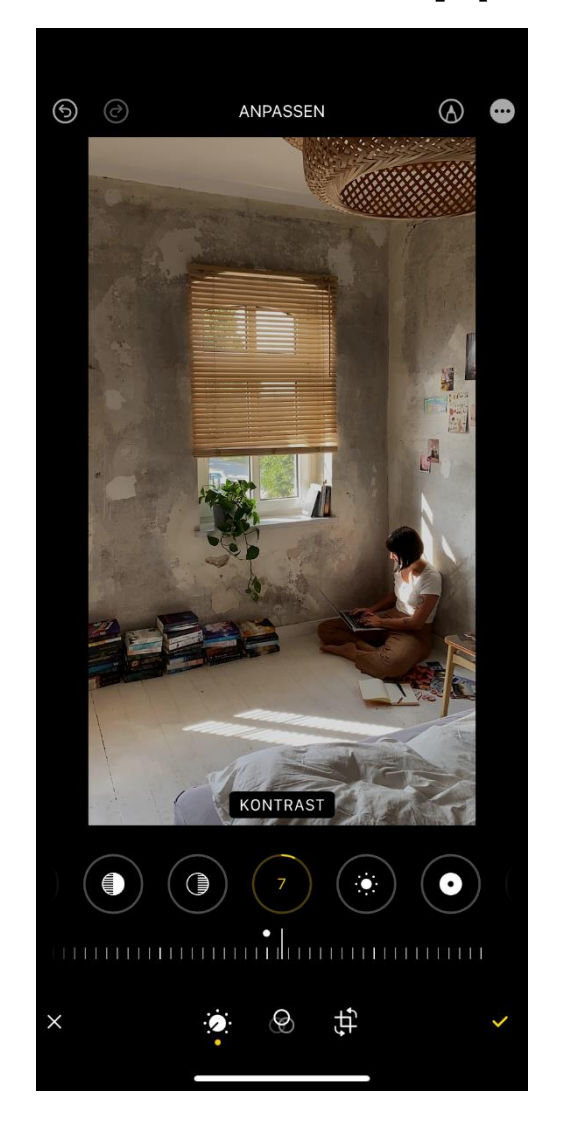

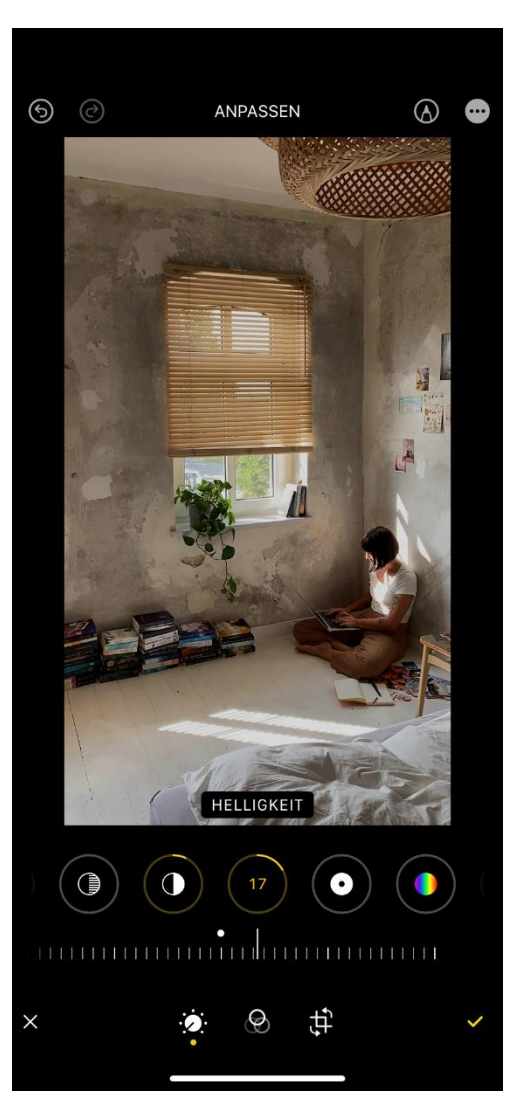

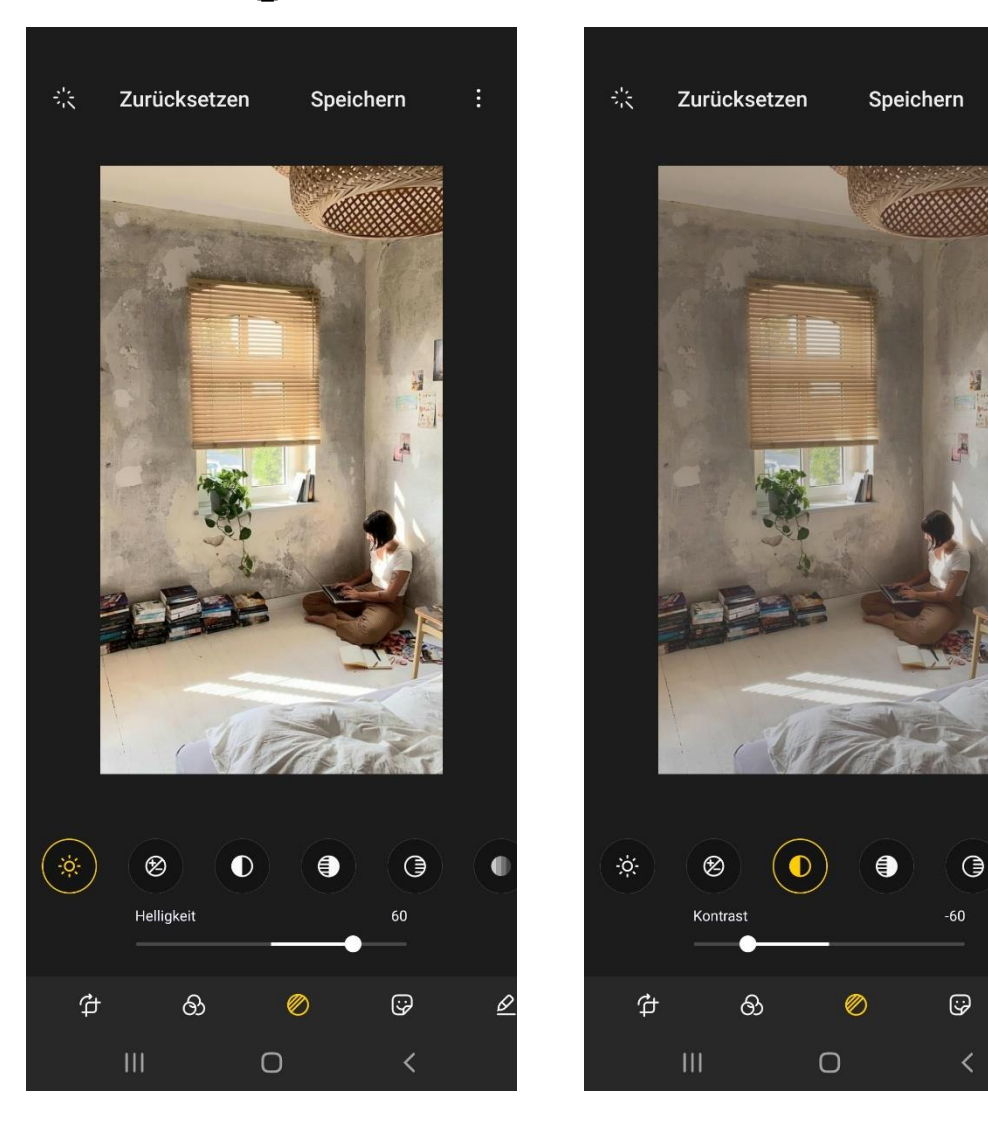

## Hilfreiche Apps für einfache Bildbearbeitung: Afterlight

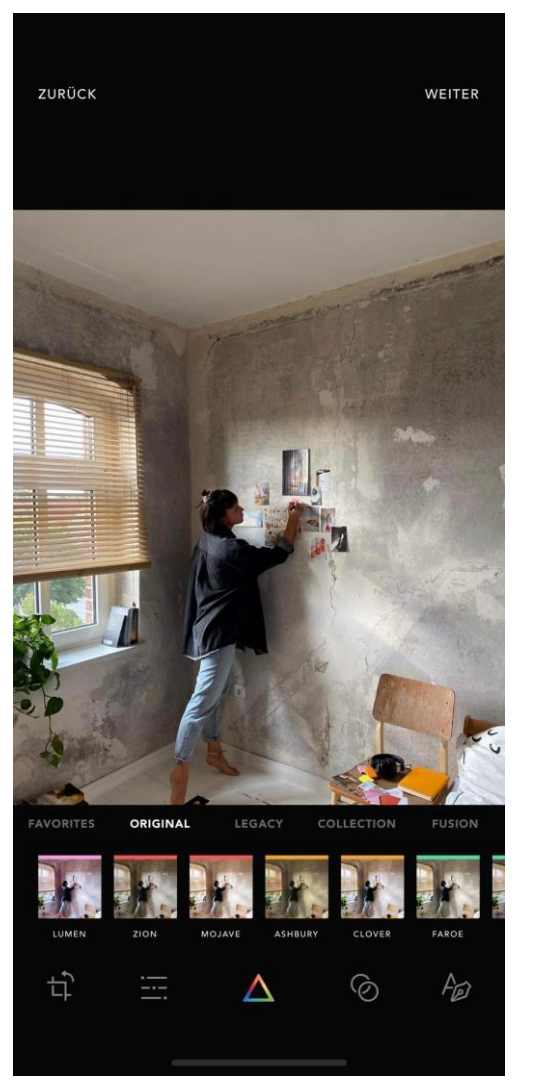

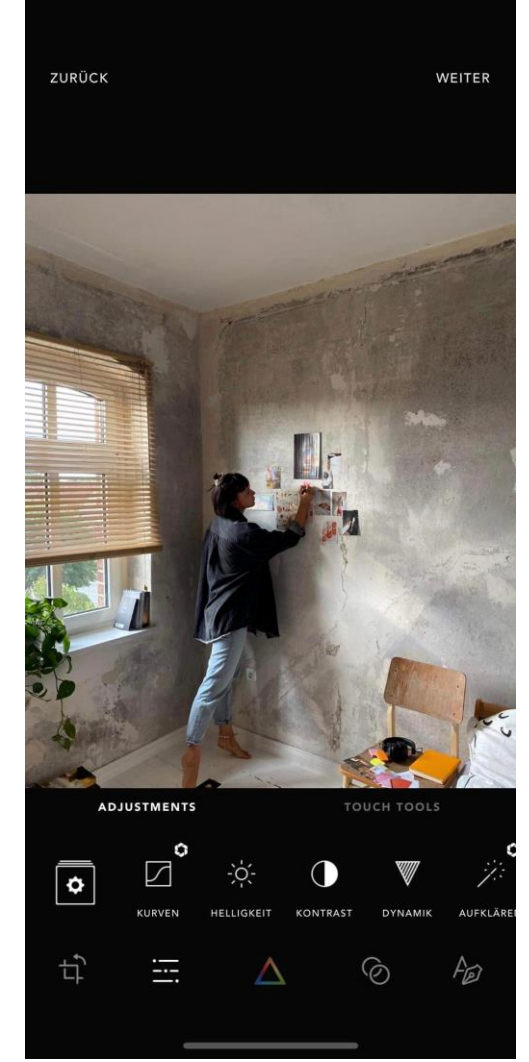

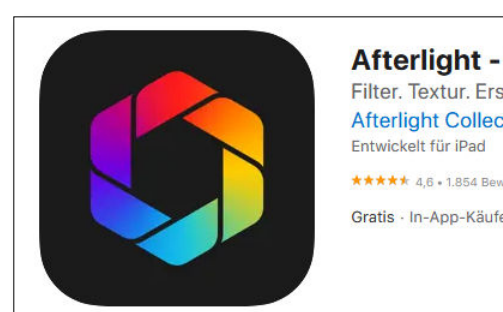

Afterlight - Bildbearbeitung Filter. Textur. Erstellen. Afterlight Collective, Inc. ★★★★★ 4.6 - 1.854 Bewertungen Gratis - In-App-Käufe möglich

Kostenfreie Version, In-App-Käufe möglich - große Auswahl an Filtern (Presets) - einfache Handhabung per Slider

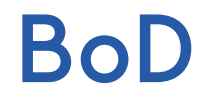

## Hilfreiche Apps für einfache Bildbearbeitung: VSCO

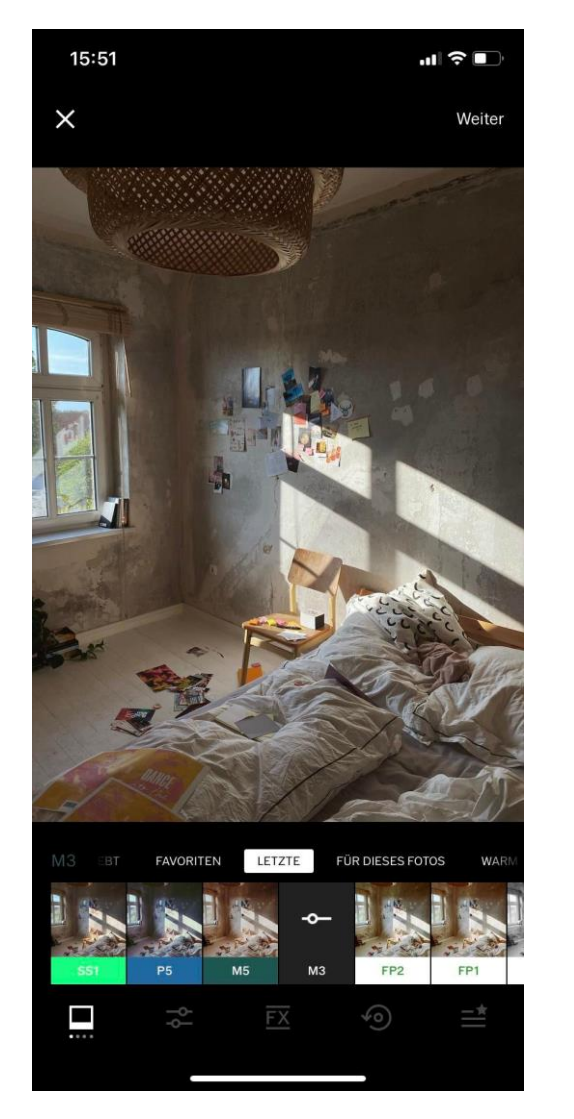

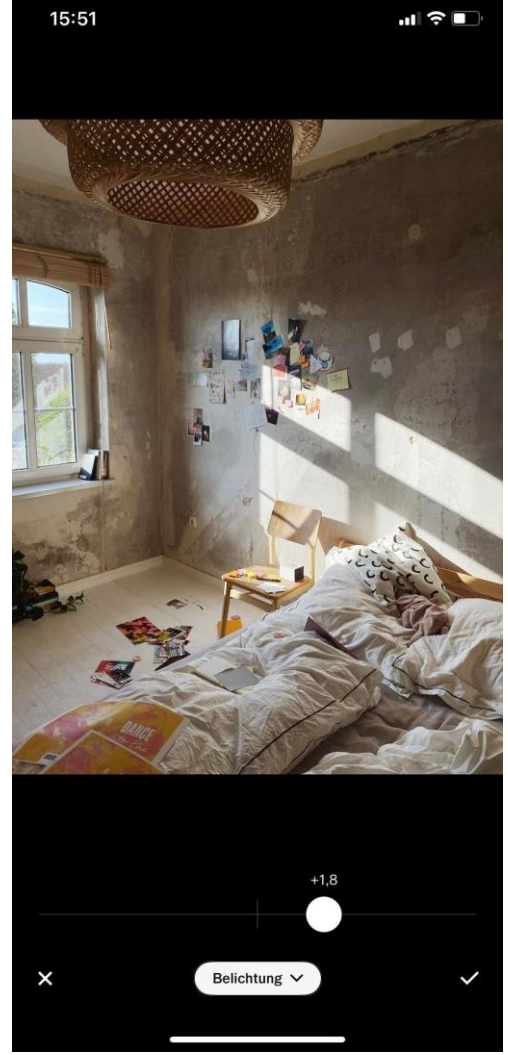

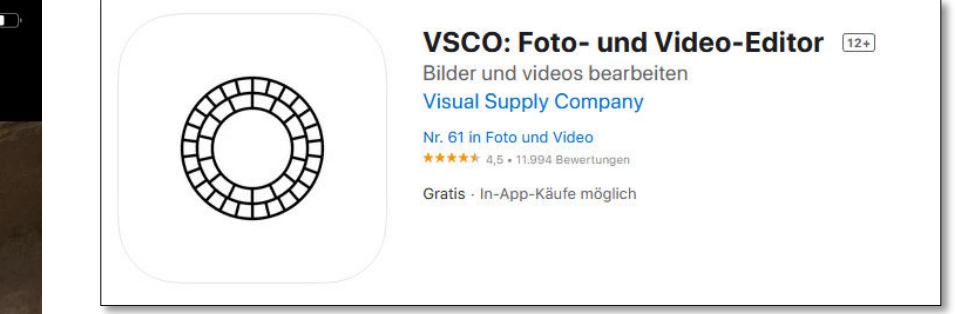

Mitgliedschaft, knapp 20 Euro im Jahr - große Auswahl an Filtern (Presets) - einfache Handhabung per Slider

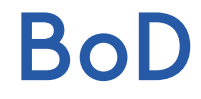

# Take home messages

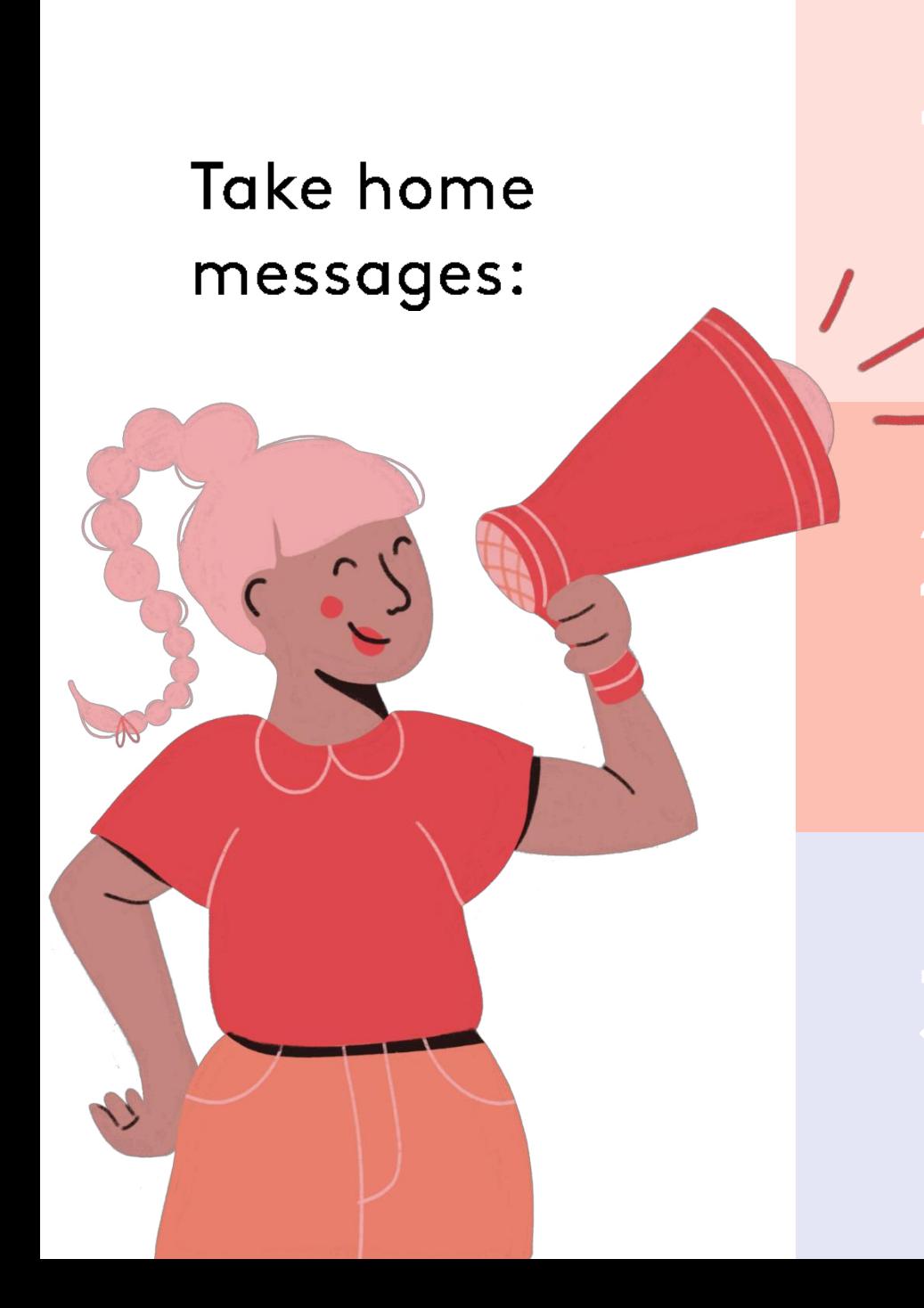

Du brauchst nicht zwangsläufig eine teure Kamera, um gute Bilder zu produzieren! Ein "gutes Foto" ist immer ein Zusammenspiel aus unterschiedlichen Merkmalen: Komposition, Perspektive, Licht und Schatten, Emotionen

Nutze Materialien, die du in deiner Buchhandlung/zu Hause hast: Decken, Vasen, Pflanzen, schön gestaltete Büchertische, Regale, verschiede Unterlagen (Holz, Stein, ...)

Bildbearbeitung ist keine Zauberei. Du kannst kleinere Anpassungen bereits mit deinem Smartphone umsetzen. Kostengünstige Apps helfen mit sogenannten Presets.

# BoD

**Books on Demand GmbH** In de Tarpen 42 22848 Norderstedt

T +49 (0) 40 53 43 35 11 E info@bod.de

Instagram, Facebook, TikTok & Twitter: @booksondemand